# **OPENSTREETMAP : REQUÊTES OVERPASS**

Jean-Christophe Becquet - [APITUX](http://www.apitux.com/)Parc naturel régional du Haut-Jura - 05/12/2022

#### **RAPPEL : DOCUMENTATION DES TAGS**

Les tags sont documentés [sur le wiki OpenStreetMap](https://wiki.openstreetmap.org/wiki/FR:%C3%89l%C3%A9ments_cartographiques)

#### **RAPPEL : INTERROGER LES OBJETS**

• Icône? sur le site [openstreetmap.org](https://www.openstreetmap.org/)

#### **DÉCOUVRIR OVERPASS TURBO**

Interroger la base de données OpenStreetMap [Overpass turbo](https://overpass-turbo.eu/)

# **REQUÊTE GÉNÉRÉE AVEC L'ASSISTANT**

```
[out:json][timeout:25];
```

```
\left(node["amenity"="drinking_water"]({{bbox}});
way["amenity"="drinking_water"]({{bbox}});
relation["amenity"="drinking_water"]({{bbox}});
);
out body;
>;
out skel qt;
```
# **PREMIÈRE REQUÊTE ÉLÉMENTAIRE**

node["amenity"="drinking\_water"]({{bbox}}); out;

#### **UNION : PARENTHÈSES**

```
\left(node["amenity"="drinking_water"]({{bbox}});
node["drinking_water"="yes"]({{bbox}});
);
out;
```
### **DÉFINIR UNE ZONE DE RECHERCHE**

area["name"="Grenoble"]->.gre; // Attention ambigu // area["ref:INSEE"="38185"]->.gre; node["amenity"="drinking\_water"](area.gre); out;

# **FILTRES COMBINÉS : SÉLECTIONNER SUR PLUSIEURS CRITÈRES**

area["ref:INSEE"="38185"]->.gre; node["shop"]["wheelchair"="yes"](area.gre); out;

## **RÉCUPÉRER LA GÉOMÉTRIE DES WAY**

area["name"="Parc Paul Mistral"]->.mistral; way["highway"="footway"](area.mistral); out geom;

# **REQUÊTE SUR DES SURFACES (WAY OU RELATION)**

```
area["ref:INSEE"="38185"]->.gre;
\left(way["leisure"="park"](area.gre);
relation["leisure"="park"](area.gre);
);
out geom;
```
#### **UTILISER UNE VARIABLE INTERMÉDIAIRE**

```
area["ref:INSEE"="38185"]->.gre;
node["amenity"="bank"](area.gre)->.bankd;
node.bankd["atm"="yes"];
out;
```
# **TROUVER LES ÉLÉMENTS MODIFIÉS ENTRE 2 DATES**

area["ref:INSEE"="38185"]->.gre; node(changed:"2022-10-24T00:00:00Z" , "2022-10-25T00:00:00Z") (area.gre); out;

#### **TESTER L'ABSENCE D'UN TAG : !**

area["ref:INSEE"="38185"]->.gre; node["shop"="bakery"][!"opening\_hours"](area.gre); out geom;

#### **COMPTER LES DONNÉES**

```
area["ref:INSEE"="38185"]->.gre;
\left(node["man_made"="surveillance"](area.gre);
way["man_made"="surveillance"](area.gre);
relation["man_made"="surveillance"](area.gre);
);
out count;
```
# **TOUT RÉDUIRE À DES POINTS**

```
area["ref:INSEE"="38185"]->.gre;
\left(node["amenity"="school"](area.gre);
way["amenity"="school"](area.gre);
relation["amenity"="school"](area.gre);
);
out center;
```
# **RÉCUPÉRER DES DONNÉES TABULÉES EN CSV**

```
[out:csv (::id,::user,::timestamp,name,website,wheelchair)];
area["ref:INSEE"="38185"]->.gre;
```

```
\left(node["amenity"="cinema"](area.gre);
way["amenity"="cinema"](area.gre);
relation["amenity"="cinema"](area.gre);
);
out meta;
```
#### **UN PEU PLUS COMPLEXE**

area["ref:INSEE"="38185"]->.gre; node(area.gre)["highway"="bus\_stop"]->.bus; node(around.bus:100)["amenity"="doctors"]; //.bus out; out;

#### **OVERPASS SOUS QGIS**

Démonstration : faire des requêtes à partir de **QGIS** avec l'extension **QuickOSM**

#### **OVERPASS TURBO**

Quelques ressources pour aller plus loin

- Carto'Cité : [Série de tutoriels OverpassAPI](https://twitter.com/cartocite/status/1242022672088936448)
- Boris Mericskay : [Atelier prise en main de l'API](https://sites-formations.univ-rennes2.fr/mastersigat/Cours/STOM_Overpass.pdf) **Overpass**
- Julien Fastré : [Conférence des Geeks Anonyme](https://www.youtube.com/watch?v=GT57SGitZDY)

# **TÉLÉCHARGER LES DONNÉES OPENSTREETMAP**

[Les exports de Geofabrik,](http://download.geofabrik.de/index.html) licence ODbL

[GeoDataMine](https://geodatamine.fr/)

#### **RAPPEL IMPORTANT CRÉDITER OPENSTREETMAP**

[Les contributeurs OpenStreetMap](https://www.openstreetmap.org/copyright), licence ODbL

Cette présentation a été réalisée à partir du logiciel libre [Reveal.js](https://revealjs.com/) Elle est partagée sous licence [Creative Commons BY-SA](http://creativecommons.org/licenses/by-sa/4.0/deed.fr) 4.0 International (Attribution - Partage dans les Mêmes Conditions)

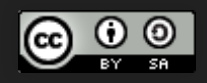

#### Jean-Christophe Becquet - [APITUX](http://www.apitux.com/)